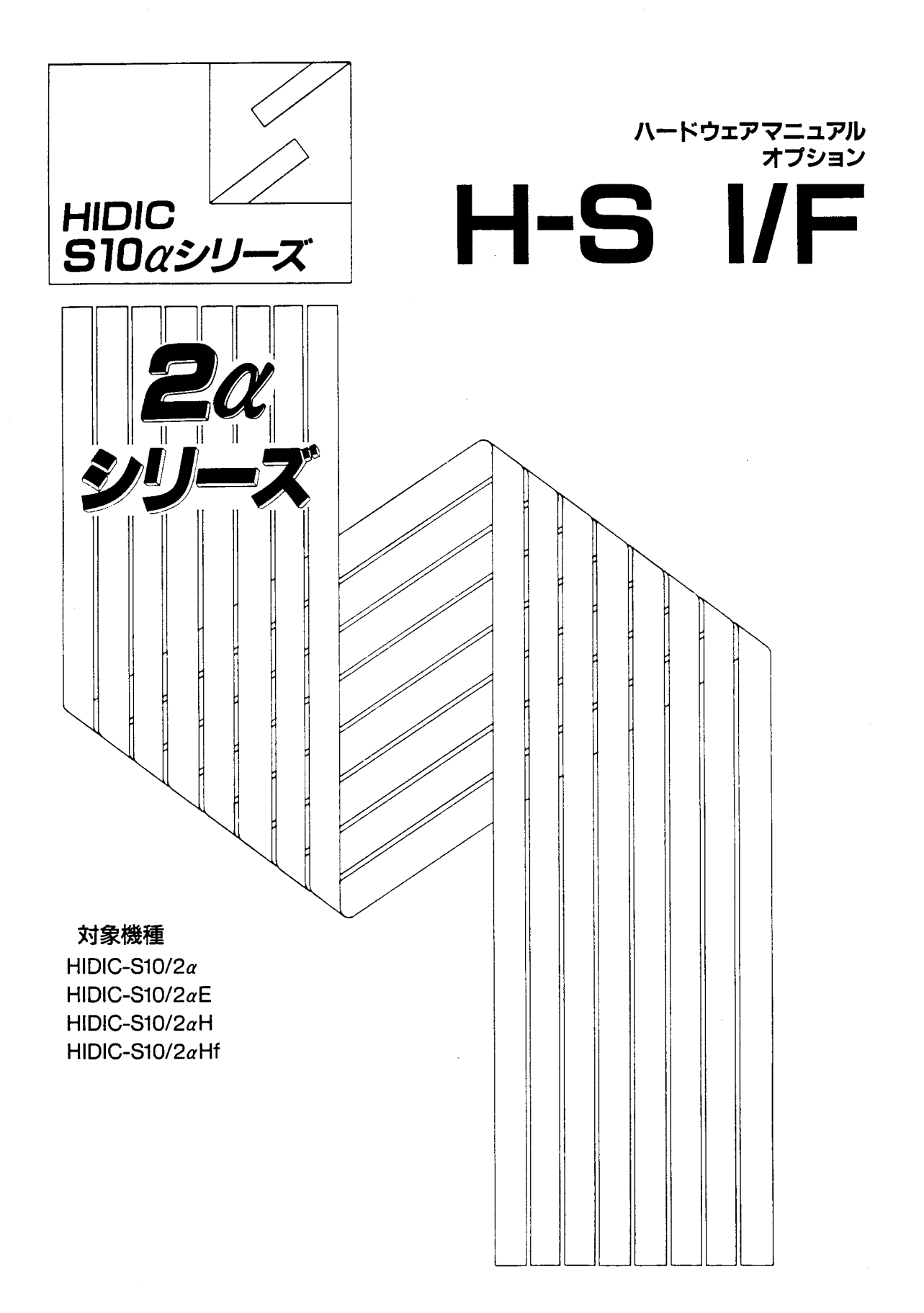

# **HITACHI**

本製品を輸出される場合には、外国為替及び外国貿易法の規制 並びに米国輸出管理規則など外国の輸出関連法規をご確認の上、 必要な手続きをお取りください。 なお、不明な場合は、弊社担当営業にお問合わせください。

1994年 9月 (第1版) SAJ-2-114(A)

このマニュアルの一部、または全部を無断で転写したり複写することは、 固くお断りいたします。 このマニュアルの内容を、改良のため予告なしに変更することがあります。

All Rights Reserved, Copyright © 1994, Hitachi, Ltd.

HE-HE-SS (MC-PM4.5, DII)

特別な保証契約がない場合において、本製品の保証は次の通りです。

1. 保証期間と保証範囲

【保証期間】

「納入品の保証期間は、ご注文主のご指定場所に納入後1ヵ年といたします。

【保証範囲】

上記保証期間中に本取扱説明書(マニュアル)に従った製品仕様範囲内の正常な使用状態で故障 を生じた場合は、その機器の故障部分をお買い上げの販売店または(株)日立エンジニアリング・ アンド・サービスにお渡しいただければ、交換または修理を無償で行います。ただし、郵送いた だく場合には郵送料金、梱包費用などはご注文主のご負担となります。

つぎに該当する場合は、この保証の対象範囲から除外させていただきます。

- (1) 不適当な取扱い、ならびに使用による場合。
- (2) 故障の原因が納入品以外の事由による場合。
- 
- 13) 納入者以外の改造、または修理による場合。<br>(4) その他、天災、災害などで、納入者側の責にあらざる場合。<br>(5) リレーなどの消耗部品の寿命による場合。
- 

なお、ここでいう保証は納入品単体の保証を意味するもので、当社では本機の運用お よび故障を理由とする損失、逸失利益等の請求につきましてはいかなる責任も負いかね ますので予めご了承ください。

また、この保証は日本国内でのみ有効であり、ご注文主に対して行うものです。

2. サービスの範囲

納入品の価格には技術者派遣などのサービス費用は含んでおりませんので、次の場合は 別個に費用を申し受けます。

- (1) 取付調整指導および試運転立ち会い。
- (2) 保守点検、調整。
- (3) 技術指導および技術教育、トレーニングスクール。
- (4) 保証期間後の調査および修理。
- (5) 保証期間中においても、上記保証範囲外理由による故障原因調査。

 $\label{eq:2.1} \frac{1}{\sqrt{2}}\int_{\mathbb{R}^3}\frac{1}{\sqrt{2}}\left(\frac{1}{\sqrt{2}}\right)^2\frac{1}{\sqrt{2}}\left(\frac{1}{\sqrt{2}}\right)^2\frac{1}{\sqrt{2}}\left(\frac{1}{\sqrt{2}}\right)^2\frac{1}{\sqrt{2}}\left(\frac{1}{\sqrt{2}}\right)^2.$ 

 $\label{eq:2.1} \mathcal{L}(\mathcal{L}^{\text{max}}_{\text{max}}(\mathcal{L}^{\text{max}}_{\text{max}})) = \mathcal{L}(\mathcal{L}^{\text{max}}_{\text{max}}(\mathcal{L}^{\text{max}}_{\text{max}}))$ 

# は じ め に

このたびは、CPUオプション、H-Sインタフェースモジュールをご利用いただきありがとうございま す。

このオプションマニュアル H-S I/F編は、H-S10/2 a CPUがH-S PI/Oとの入出 力を行うためのハードウェア、H-Sインタフェースモジュールの取扱いを述べたものです。

このマニュアルをお読みいただき、正しくご使用いただくようお願いいたします。

 $\mathbf{L}$ 

制限事項 -このモジュールには次のような制限事項があります。 ·MODU. No. = 0の高速リモートI/Oとこのモジュールとの同時実装はできませ ん (MODU. No. = 1, 2, 3のときは同時実装できます)。 · HIDIC-SのPOCE機能、CRTグラフィックパネルはサポートしていません。 ·外部入出力点数は1ページあたりDIが1024点、DOが768点です。 · 2 aの"SIMU RUN"モードでもDI/DOは動作します (シミュレーション モードは使えません)。

 $\label{eq:2.1} \frac{1}{\sqrt{2}}\int_{\mathbb{R}^3}\frac{1}{\sqrt{2}}\left(\frac{1}{\sqrt{2}}\right)^2\frac{1}{\sqrt{2}}\left(\frac{1}{\sqrt{2}}\right)^2\frac{1}{\sqrt{2}}\left(\frac{1}{\sqrt{2}}\right)^2\frac{1}{\sqrt{2}}\left(\frac{1}{\sqrt{2}}\right)^2.$ 

 $\mathcal{L}^{\text{max}}_{\text{max}}$  .

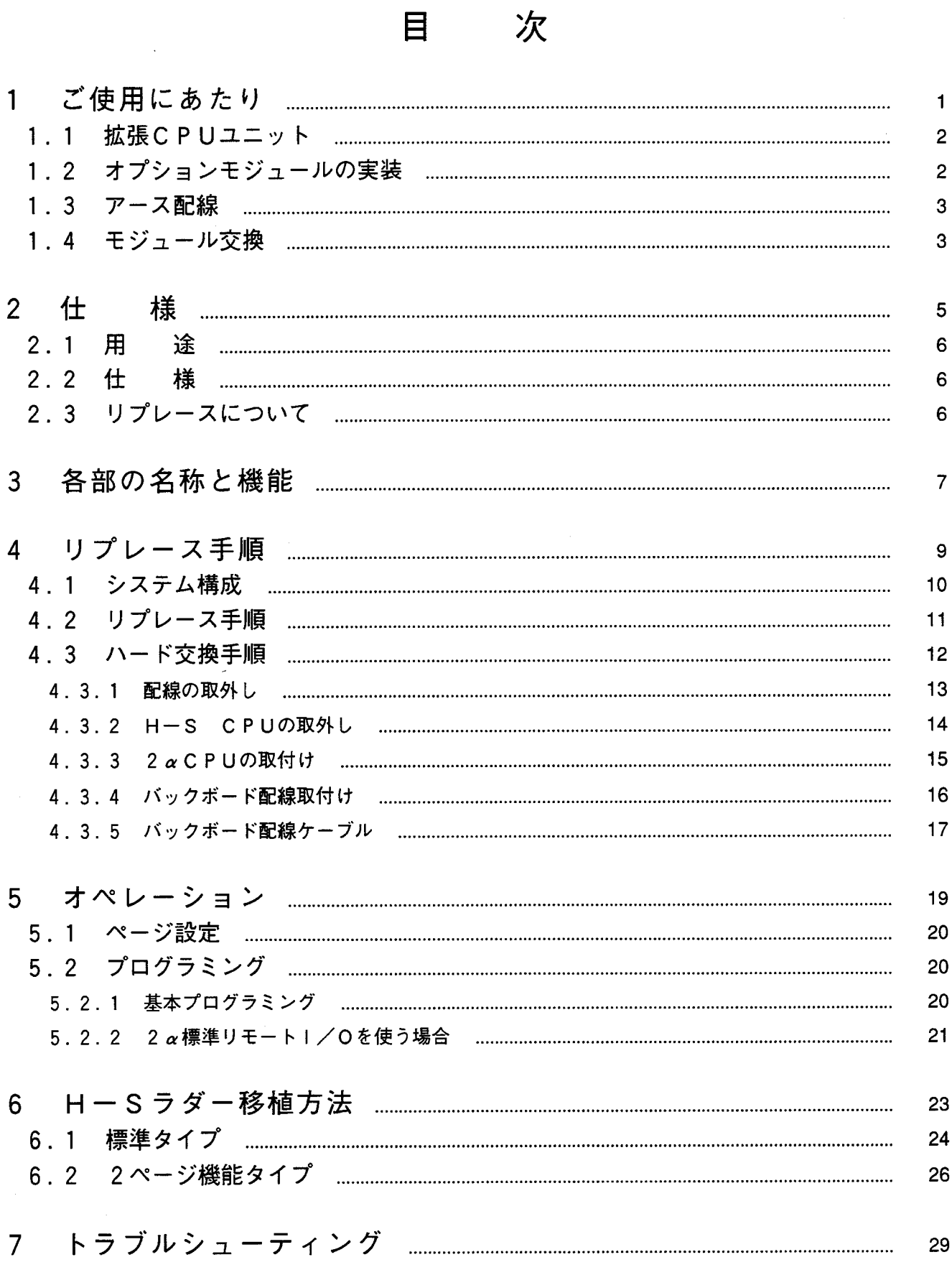

# ご使用にあたり

 $\label{eq:2.1} \frac{1}{\sqrt{2}}\int_{\mathbb{R}^3}\frac{1}{\sqrt{2}}\left(\frac{1}{\sqrt{2}}\right)^2\frac{1}{\sqrt{2}}\left(\frac{1}{\sqrt{2}}\right)^2\frac{1}{\sqrt{2}}\left(\frac{1}{\sqrt{2}}\right)^2.$ 

 $1<sup>1</sup>$ 

 $\label{eq:2.1} \frac{1}{\sqrt{2}}\left(\frac{1}{\sqrt{2}}\right)^{2} \left(\frac{1}{\sqrt{2}}\right)^{2} \left(\frac{1}{\sqrt{2}}\right)^{2} \left(\frac{1}{\sqrt{2}}\right)^{2} \left(\frac{1}{\sqrt{2}}\right)^{2} \left(\frac{1}{\sqrt{2}}\right)^{2} \left(\frac{1}{\sqrt{2}}\right)^{2} \left(\frac{1}{\sqrt{2}}\right)^{2} \left(\frac{1}{\sqrt{2}}\right)^{2} \left(\frac{1}{\sqrt{2}}\right)^{2} \left(\frac{1}{\sqrt{2}}\right)^{2} \left(\$ 

 $1.1$ 拡張CPUユニット

CPU拡張

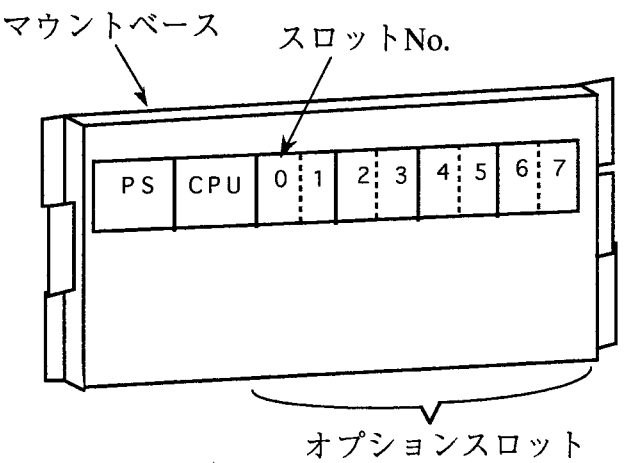

オプションモジュールをご使用いただくには、 CPU拡張マウントベースが必要です。 CPU拡張マウントベースには、オプションモ ジュール用に8スロットあります。 1スロットタイプのモジュールの場合8モジュー

ル、2スロットタイプのモジュールの場合4モ ジュールを実装できます。

オプションモジュールの実装  $1.2$ 

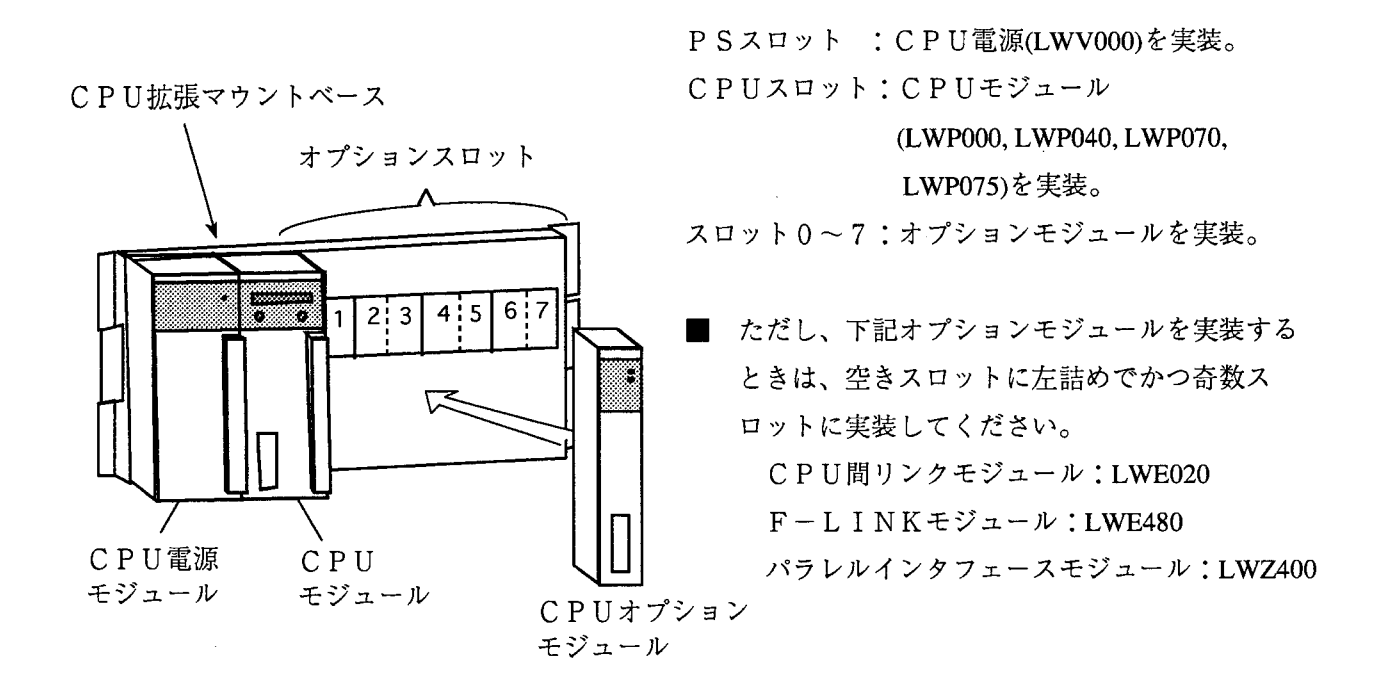

ご使用にあたり  $1 -$ 

#### アース配線  $1.3$

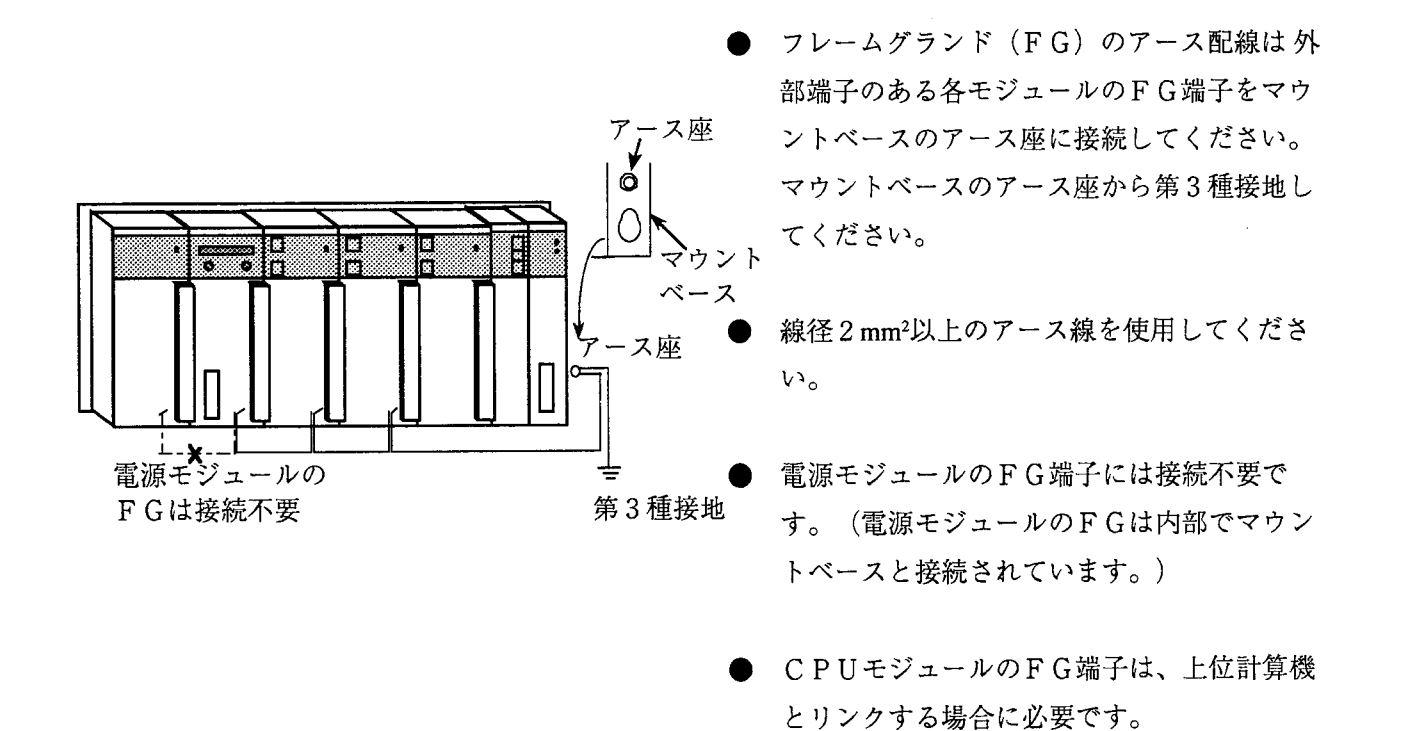

# 1.4 モジュール交換

電源ONの状態でモジュール交換を行うと、ハードウェア、ソフトウェアの破壊につながります。必ず電源 OFFの状態でモジュール交換を行ってください。

 $\label{eq:2.1} \frac{1}{\sqrt{2}}\int_{\mathbb{R}^3}\frac{1}{\sqrt{2}}\left(\frac{1}{\sqrt{2}}\right)^2\frac{1}{\sqrt{2}}\left(\frac{1}{\sqrt{2}}\right)^2\frac{1}{\sqrt{2}}\left(\frac{1}{\sqrt{2}}\right)^2\frac{1}{\sqrt{2}}\left(\frac{1}{\sqrt{2}}\right)^2.$ 

仕 様  $\overline{2}$ 

 $\bar{1}$ 

 $\label{eq:2.1} \frac{1}{\sqrt{2}}\int_{\mathbb{R}^3}\frac{1}{\sqrt{2}}\left(\frac{1}{\sqrt{2}}\right)^2\frac{1}{\sqrt{2}}\left(\frac{1}{\sqrt{2}}\right)^2\frac{1}{\sqrt{2}}\left(\frac{1}{\sqrt{2}}\right)^2.$ 

#### 2.1 用 涂

このモジュールは、H-S10/2aシリーズ (以下2aと略します) にてHIDIC-S (以下H-Sと 略します) PI/Oを制御する場合に用いられます。

#### 様  $2.2$  仕

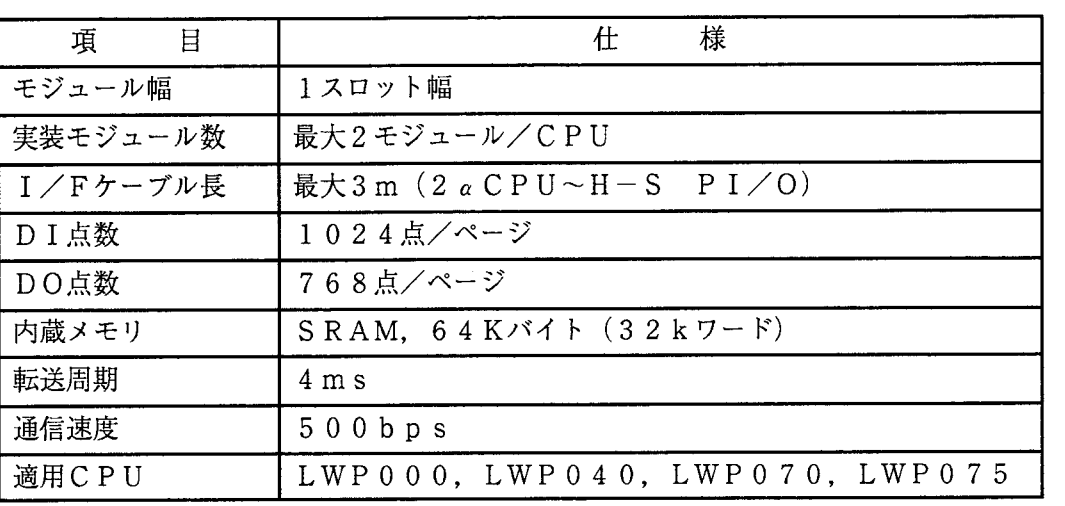

# 2.3 リプレースについて

2.3.1 リプレース対応CPU

リプレースに対応するH-S CPUの型式は次のとおりです。

· CPU286 (標準タイプ)

· CPU28A (2ページ機能タイプ)

## 2.3.2 ラダープログラムのリプレース

既存のH-Sラダープログラムはユーザが2 α用のプログラムに変換して使用してください。ラダー プログラムの変換には支援ソフト"ファイル変換システム"を使うと便利です。

# 各部の名称と機能  $3<sup>1</sup>$

 $\label{eq:2.1} \frac{1}{\sqrt{2}}\int_{\mathbb{R}^3}\frac{1}{\sqrt{2}}\left(\frac{1}{\sqrt{2}}\right)^2\left(\frac{1}{\sqrt{2}}\right)^2\left(\frac{1}{\sqrt{2}}\right)^2\left(\frac{1}{\sqrt{2}}\right)^2\left(\frac{1}{\sqrt{2}}\right)^2\left(\frac{1}{\sqrt{2}}\right)^2\left(\frac{1}{\sqrt{2}}\right)^2.$ 

 $\sim 10^{-1}$ 

# 外観および各部名称

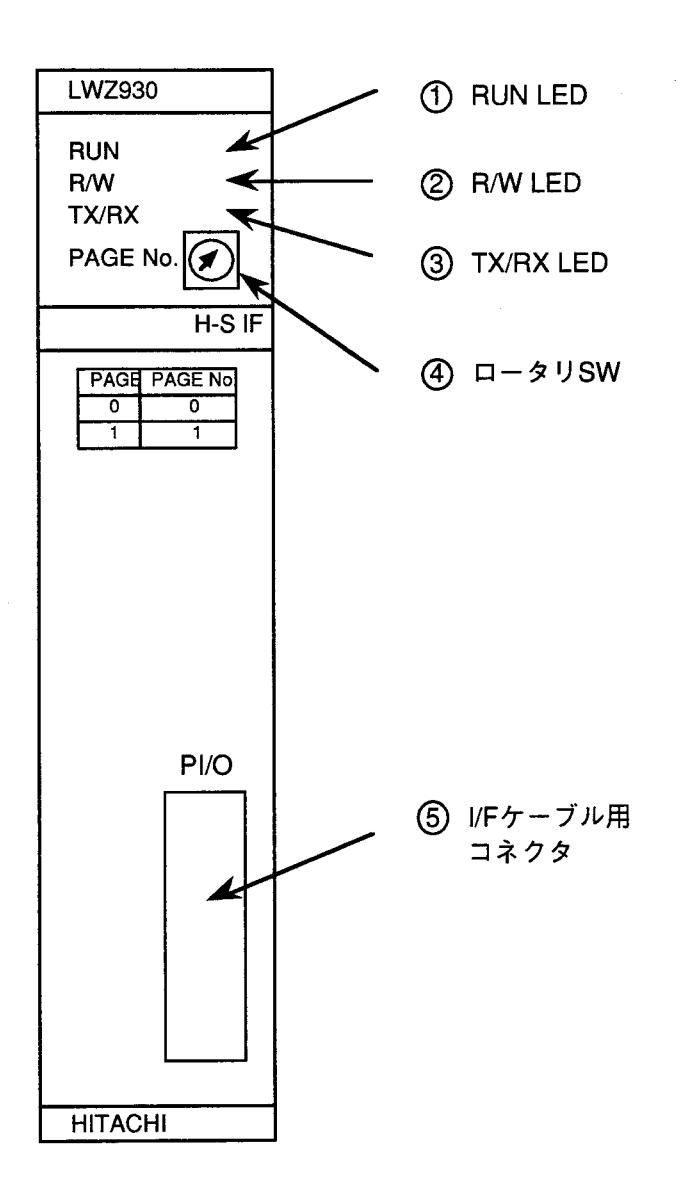

- 1 RUN LED (動作中LED)<br>正常動作時に点灯します。
- 2 R/W LED  $(1 F / 54 \text{ kLED})$ ....<br>CPUアクセス時に点灯します。
- 3 TX/RX LED (送信/受信LED) DI/DO動作時に点灯します。
- 4 ロータリSW ページの設定に使います。下表 に従って設定してください。

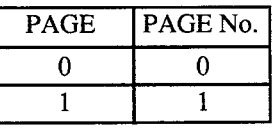

(5) I/Fケーブル用コネクタ I/Fケーブルを接続します。

# リプレース手順  $\overline{4}$

 $\begin{array}{c} \hline \end{array}$ 

## 4.1 システム構成

このシステムは下図のように2 a C P U ユニットとH-S P I /O ユニットで構成されています。 CPUユニット (8スロットマウントベース)は取付け金具なしでキュービクルに実装できます。 2 a C P U ユニットにはこのモジュールが実装され、P I / O とは I / F ケーブルで接続されます。

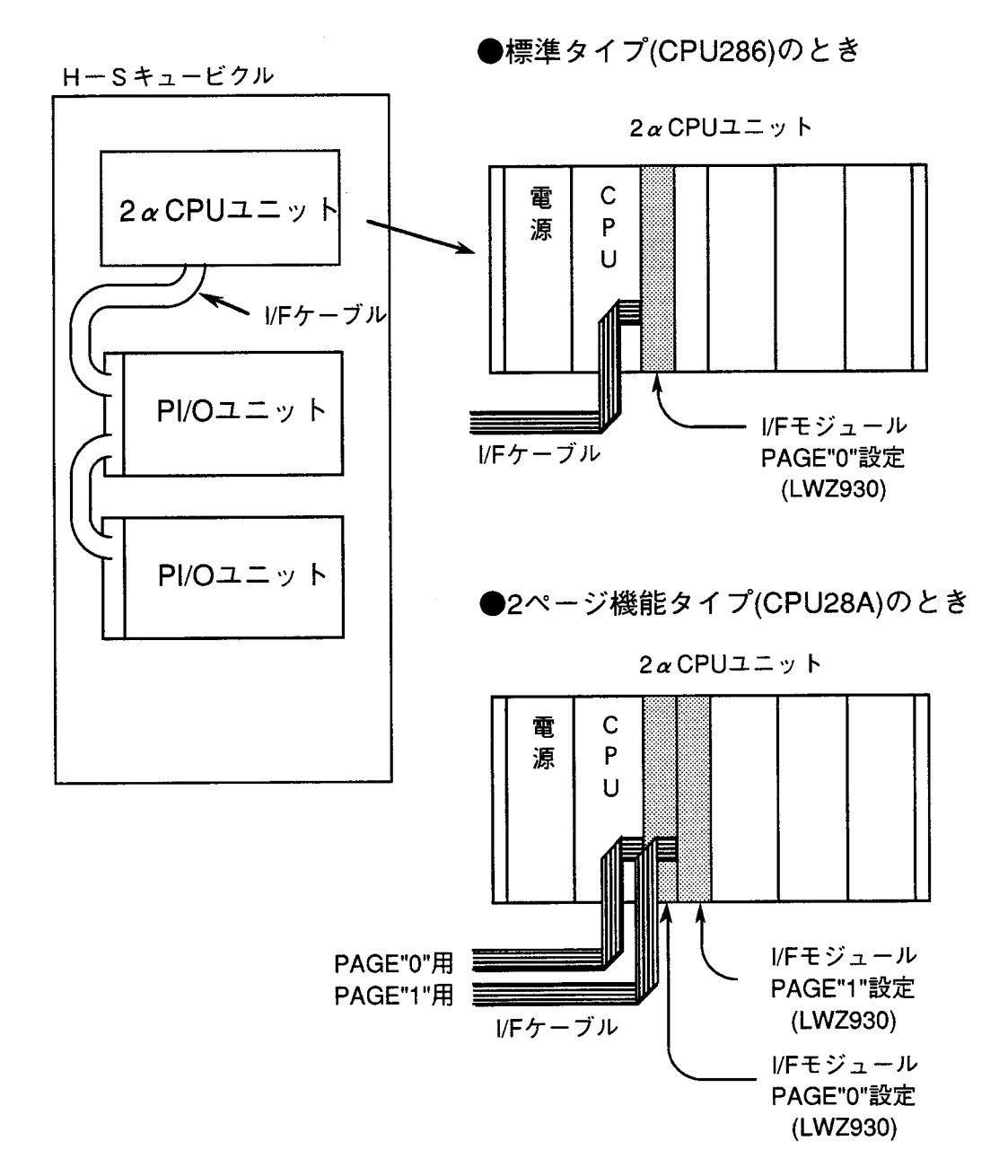

 $-10-$ 

# 4.2 リプレース手順

 $\mathbf{E}$ 

 $\mathbf{r}$ 

リプレース全体の手順は下記フローチャートのようになっています。

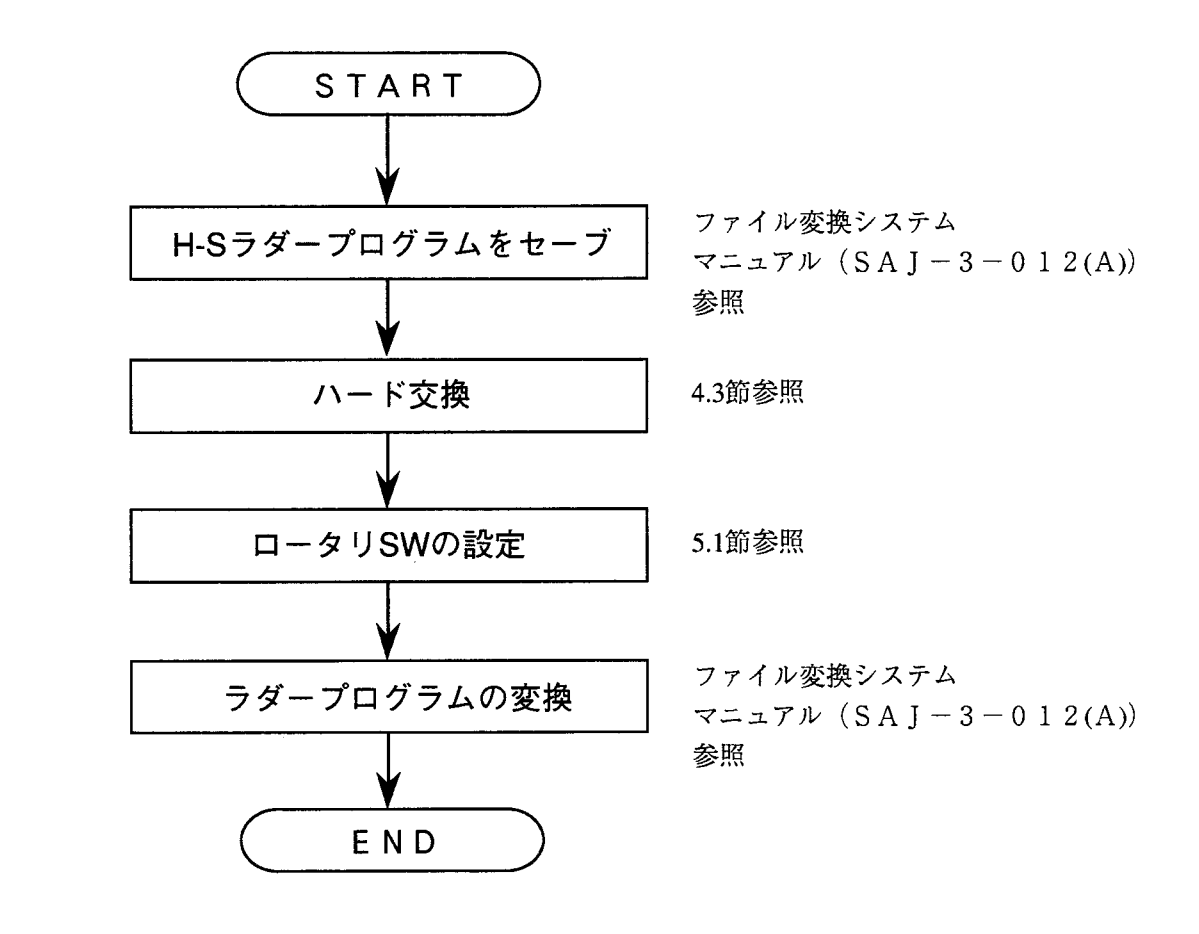

## 4.3 ハード交換手順

下記フローチャートに従ってリプレースを行ってください。

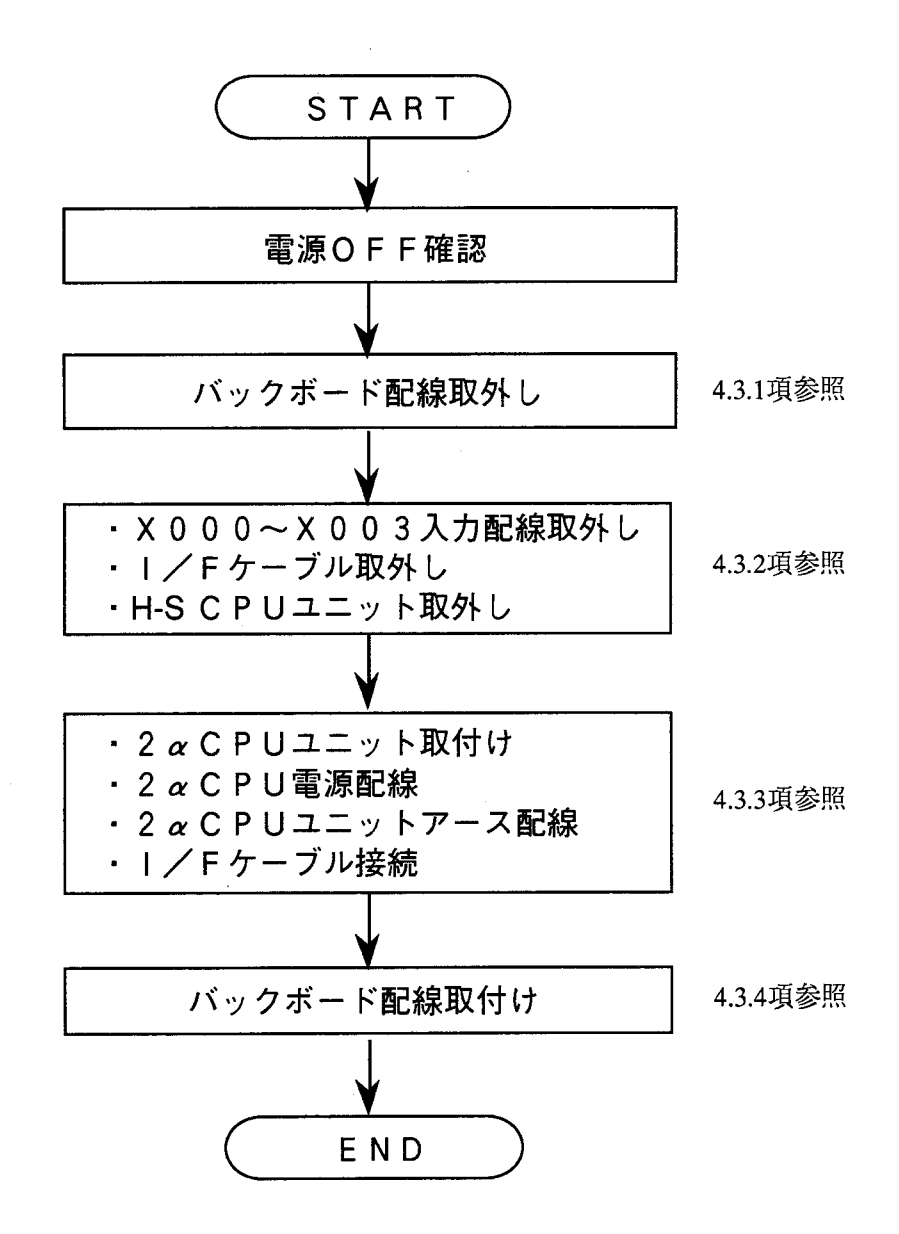

### 4.3.1 配線の取外し

 $\mathbf{I}$ 

下図のようにバックボードの配線を取外します。

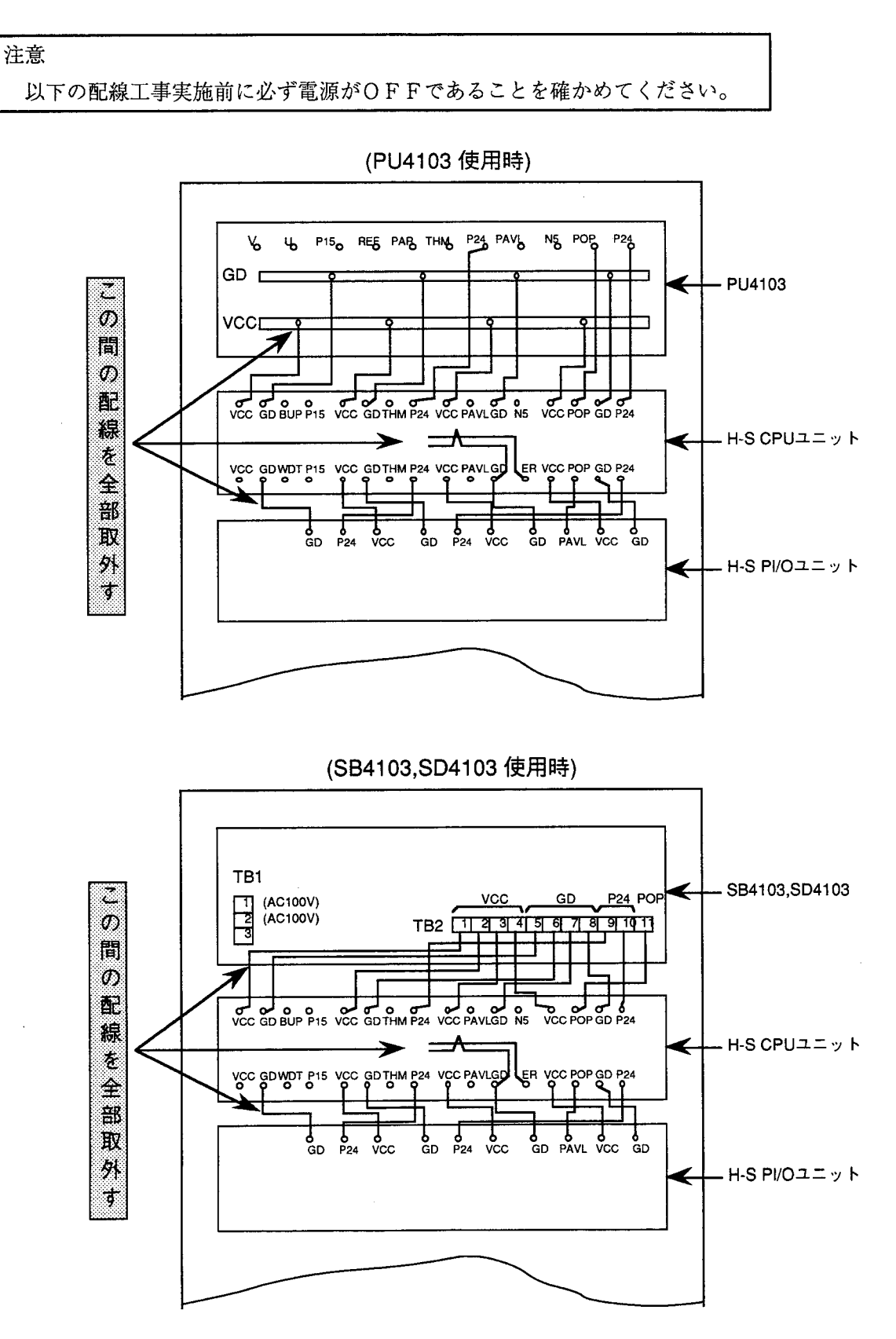

4.3.2 H-S CPUの取外し

下図に示すX000~X003入力配線およびI/Fケーブルを取外します。さらに、H-S CPUユニットをキュービクルから取外します。

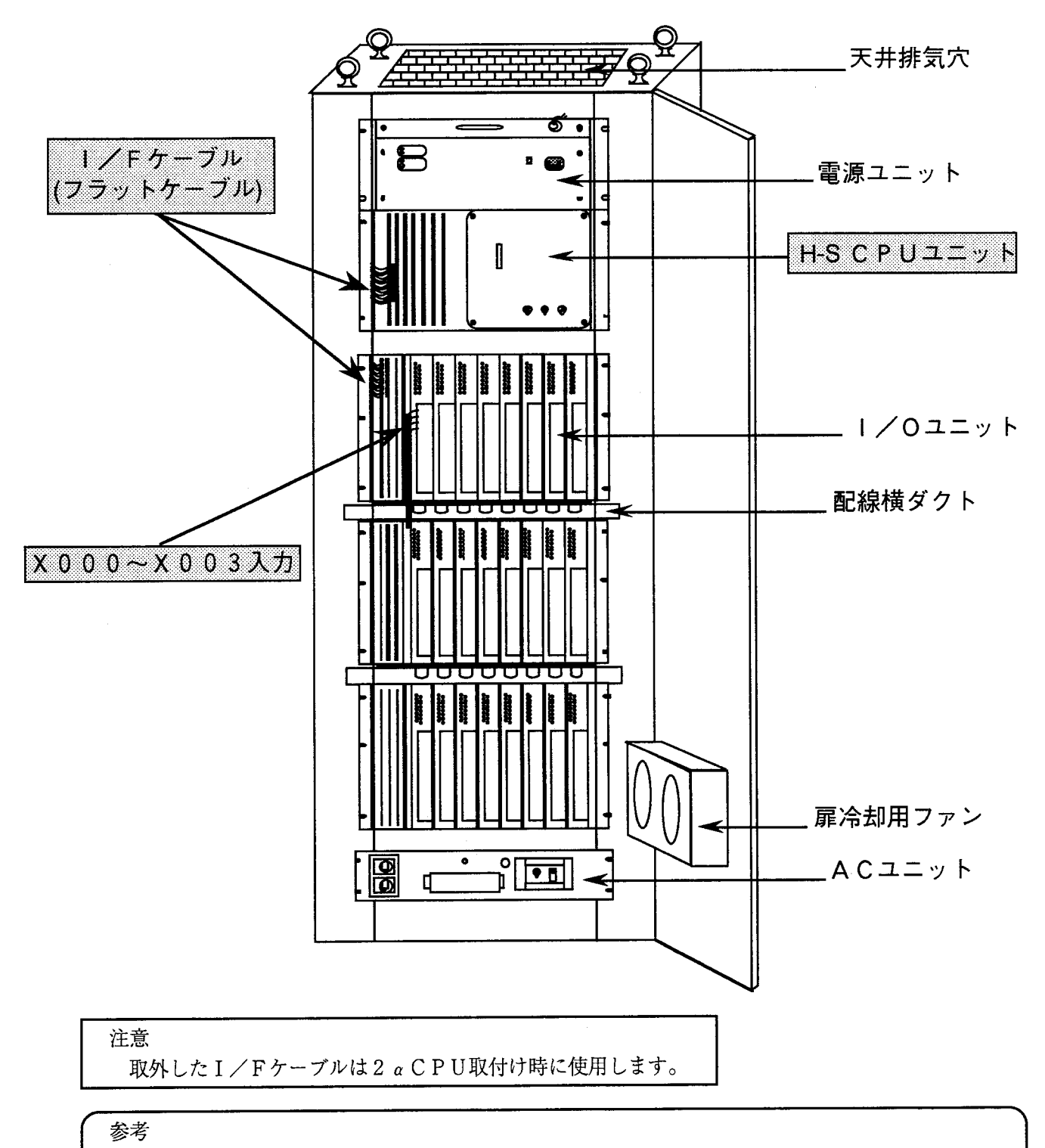

 $X$ 000~X003入力はH-S CPUではシステム予約でしたが、2 a CPUでは使用しな いため取外します。したがって、X000~X003入力はユーザ解放となります。

4.3.3 2 a C P U の取付け

 $\mathbf{I}$ 

下図のように2 αCPUユニットを取付け、I/Fケーブル (フラットケーブル)を接続します。次 に、CPU電源およびユニットのアース配線をします。I/Fケーブルは4.3.2項にて取外したも のを使用します。2 αCPUユニットのアースはアースクランプ端子に接続します。

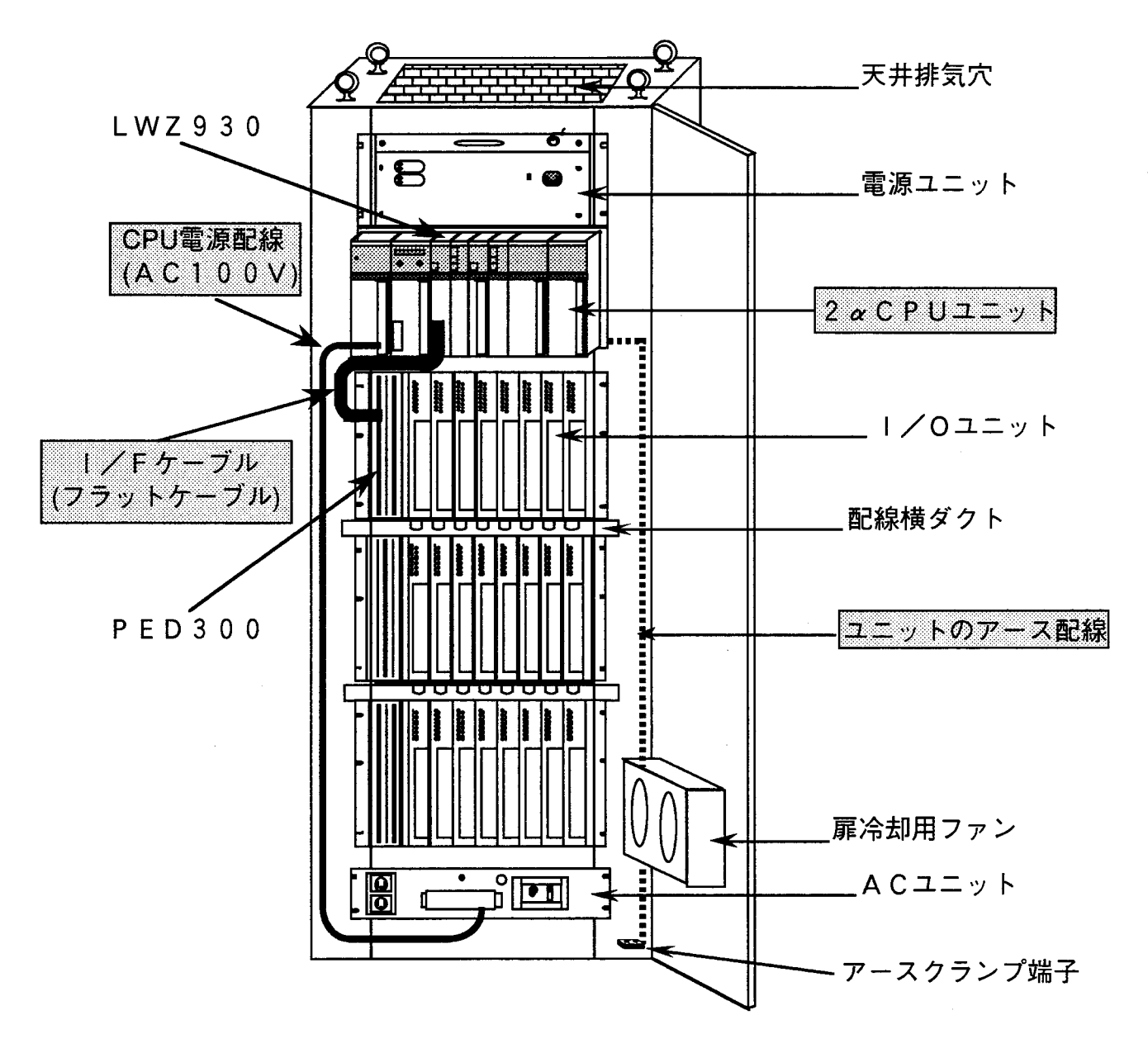

4.3.4 - バックボード配線取付け

下図のように電源とH-S PI/Oユニット間のバックボード配線を取付けます。配線ケーブルは ユーザで準備してください。(4.3.5 バックボード配線ケーブル参照)

å

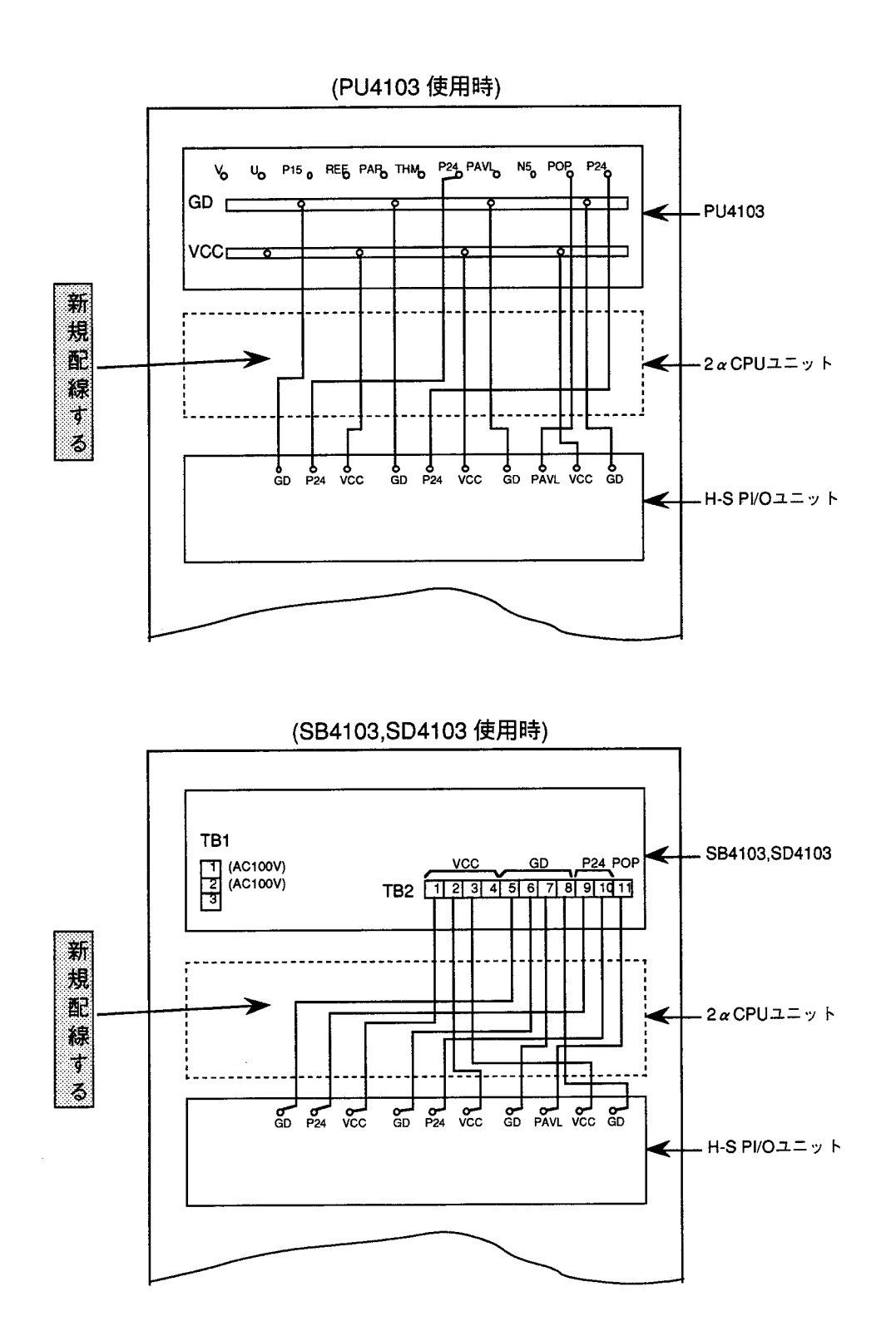

4.3.5 バックボード配線ケーブル ●PU4103~H-S PI/O配線ケーブル

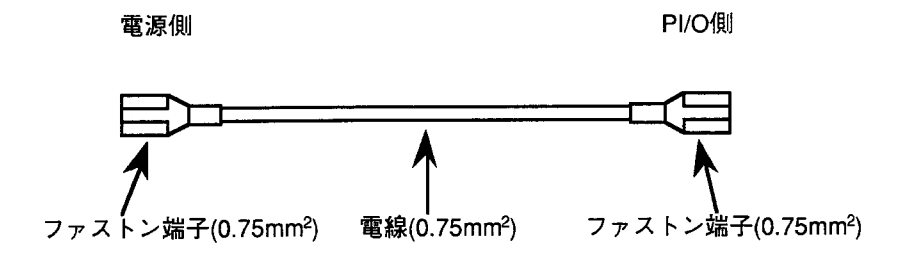

●SB4103,SD4103~H-S PI/O配線ケーブル

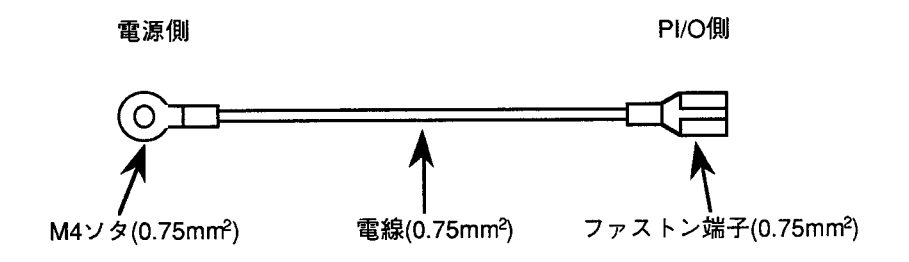

 $\label{eq:2.1} \frac{1}{2} \sum_{i=1}^n \frac{1}{2} \sum_{j=1}^n \frac{1}{2} \sum_{j=1}^n \frac{1}{2} \sum_{j=1}^n \frac{1}{2} \sum_{j=1}^n \frac{1}{2} \sum_{j=1}^n \frac{1}{2} \sum_{j=1}^n \frac{1}{2} \sum_{j=1}^n \frac{1}{2} \sum_{j=1}^n \frac{1}{2} \sum_{j=1}^n \frac{1}{2} \sum_{j=1}^n \frac{1}{2} \sum_{j=1}^n \frac{1}{2} \sum_{j=1}^n \frac{$  $\label{eq:2.1} \mathcal{L}(\mathcal{L}) = \frac{1}{2} \sum_{i=1}^n \mathcal{L}(\mathcal{L}) \mathcal{L}(\mathcal{L}) = \frac{1}{2} \sum_{i=1}^n \mathcal{L}(\mathcal{L}) \mathcal{L}(\mathcal{L}) \mathcal{L}(\mathcal{L}) = \frac{1}{2} \sum_{i=1}^n \mathcal{L}(\mathcal{L}) \mathcal{L}(\mathcal{L}) \mathcal{L}(\mathcal{L}) = \frac{1}{2} \sum_{i=1}^n \mathcal{L}(\mathcal{L}) \mathcal{L}(\mathcal{L}) \mathcal{L}(\mathcal{L$ 

# 5 オペレーション

 $\overline{1}$ 

 $\frac{1}{2} \left( \frac{1}{2} \right)$  .

 $\label{eq:2.1} \frac{1}{\sqrt{2}}\int_{\mathbb{R}^3}\frac{1}{\sqrt{2}}\left(\frac{1}{\sqrt{2}}\right)^2\frac{1}{\sqrt{2}}\left(\frac{1}{\sqrt{2}}\right)^2\frac{1}{\sqrt{2}}\left(\frac{1}{\sqrt{2}}\right)^2\frac{1}{\sqrt{2}}\left(\frac{1}{\sqrt{2}}\right)^2\frac{1}{\sqrt{2}}\left(\frac{1}{\sqrt{2}}\right)^2\frac{1}{\sqrt{2}}\frac{1}{\sqrt{2}}\frac{1}{\sqrt{2}}\frac{1}{\sqrt{2}}\frac{1}{\sqrt{2}}\frac{1}{\sqrt{2}}$ 

## 5.1 ページ設定

電源がOFFであることを確認したうえで、このモジュールを拡張マウントベースに実装します。H-S CPUが2ページタイプの場合は2モジュール実装します。

インタフェースケーブルを接続した後、ロータリスイッチにてページの設定をします。設定は下表に従って 行ってください。

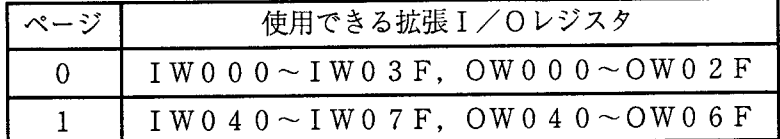

2ページタイプの場合は必ず一方を"0"に、他方を"1"に設定してください。

## 5.2 プログラミング

ラダープログラムの作成方法は2 aシリーズの方法とまったく同じです。ただし、H-S PI/Oの出力 点数が768点に制限されています。内部レジスタ (Τ, U, Cなど) も2 αシリーズのものが使用できます。

5. 2. 1 基本プログラミング

このモジュールでは拡張I/Oレジスタ (IW. OWレジスタ)を使ってH-S PI/Oとの入出 力を行います。したがって、H-S PI/Oに対して入出力する際は、下図のように演算ファンク ションにてIW, OWレジスタに転送してください。

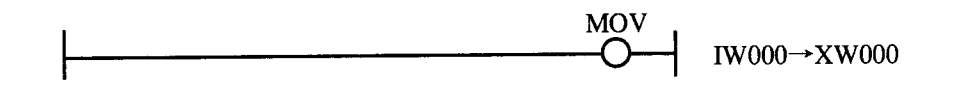

警告

拡張I/Oレジスタのパラメータはページ設定に合わせて設定しないと正しく転送されないの で注意してください。(5. 1 ページ設定参照)

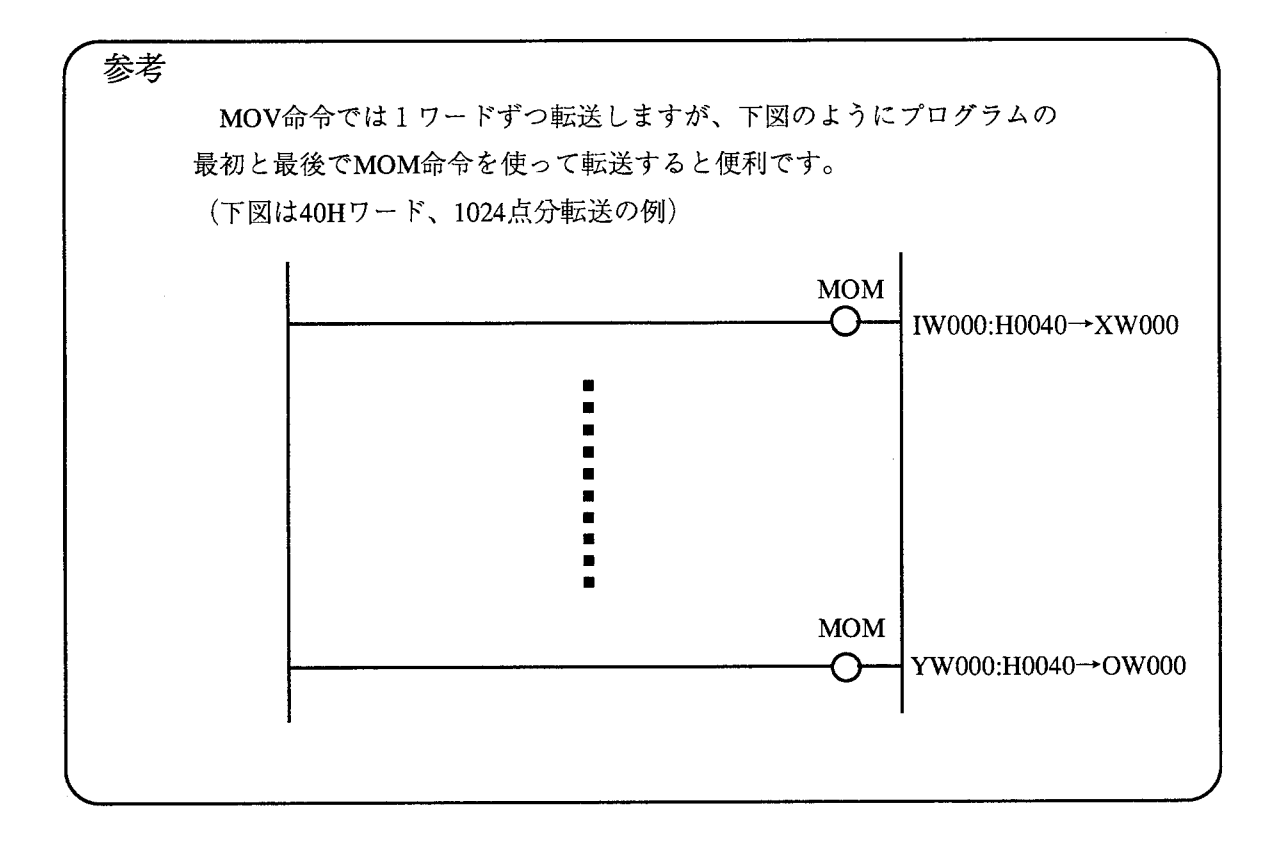

## 5. 2. 2 2 a 標準リモート1/0を使う場合

H-S PI/Oと同時に2 a標準リモートI/Oを使用できます。この場合、H-S PI/Oが 使用できるX, Yレジスタのナンバは制限されます。使用できるX, Yレジスタは下表のとおりです。

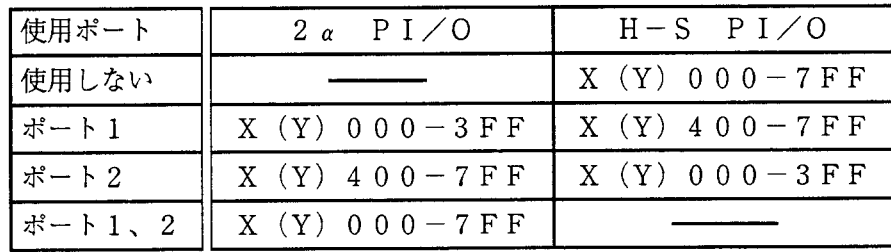

 $\label{eq:2.1} \frac{1}{\sqrt{2}}\int_{\mathbb{R}^3}\frac{1}{\sqrt{2}}\left(\frac{1}{\sqrt{2}}\right)^2\frac{1}{\sqrt{2}}\left(\frac{1}{\sqrt{2}}\right)^2\frac{1}{\sqrt{2}}\left(\frac{1}{\sqrt{2}}\right)^2\frac{1}{\sqrt{2}}\left(\frac{1}{\sqrt{2}}\right)^2.$ 

# H-Sラダー移植方法 6

 $\label{eq:2.1} \frac{1}{\sqrt{2}}\int_{\mathbb{R}^3}\frac{1}{\sqrt{2}}\left(\frac{1}{\sqrt{2}}\right)^2\frac{1}{\sqrt{2}}\left(\frac{1}{\sqrt{2}}\right)^2\frac{1}{\sqrt{2}}\left(\frac{1}{\sqrt{2}}\right)^2\frac{1}{\sqrt{2}}\left(\frac{1}{\sqrt{2}}\right)^2\frac{1}{\sqrt{2}}\left(\frac{1}{\sqrt{2}}\right)^2.$ 

and the state of the state of the

 $\begin{array}{c} \hline \end{array}$ 

 $\mathbf{r}$ 

#### $6.1$ 標準タイプ

■ X. Yエリアを使用する場合の例

2 aの標準リモートI/O (PORT1) は未接続とし、X (Y) 000~3FFのエリアをリモート I/Oがスキャンしないようにします。

次に、下図のように2α用にプログラムを変換します。この場合、2αの標準リモートI/OのX (Y) 400~7FFは使用できます。

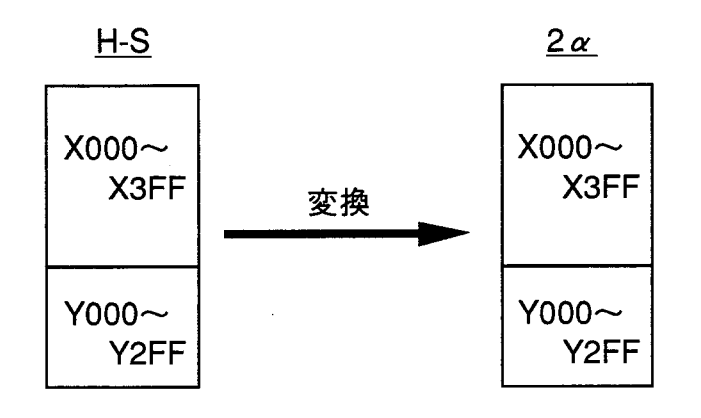

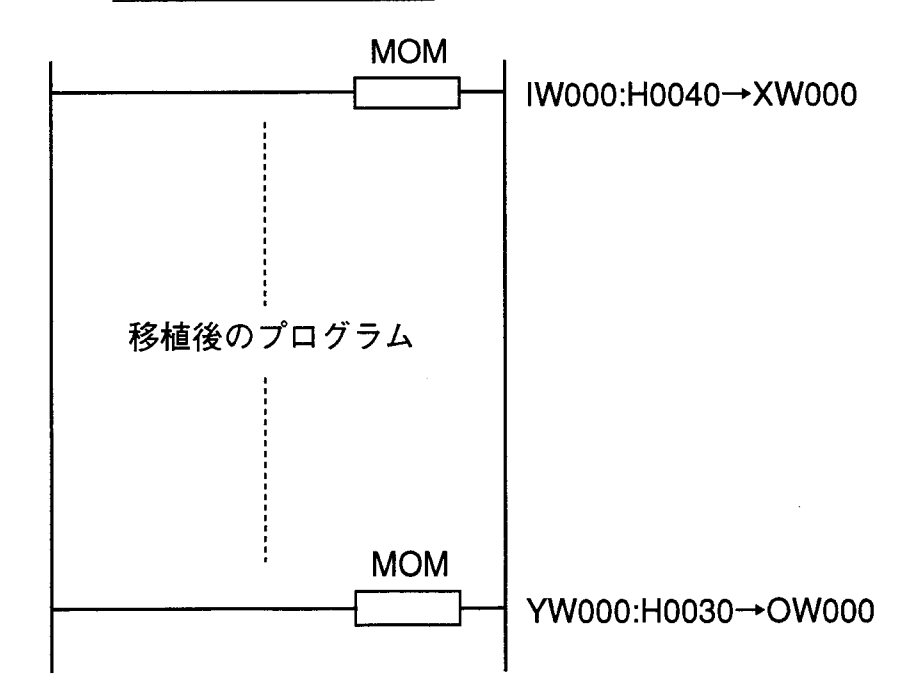

● Mエリアを使用する場合の例

 $\mathbf{l}$ 

下図のように2 α用に変換したプログラムを一括名称変更によりMのアドレスへ変更します。この場合、 2 aの標準リモートI/OのX (Y) 000~7FFは使用できます (ただし、Mエリアはコメント入力が できません)。

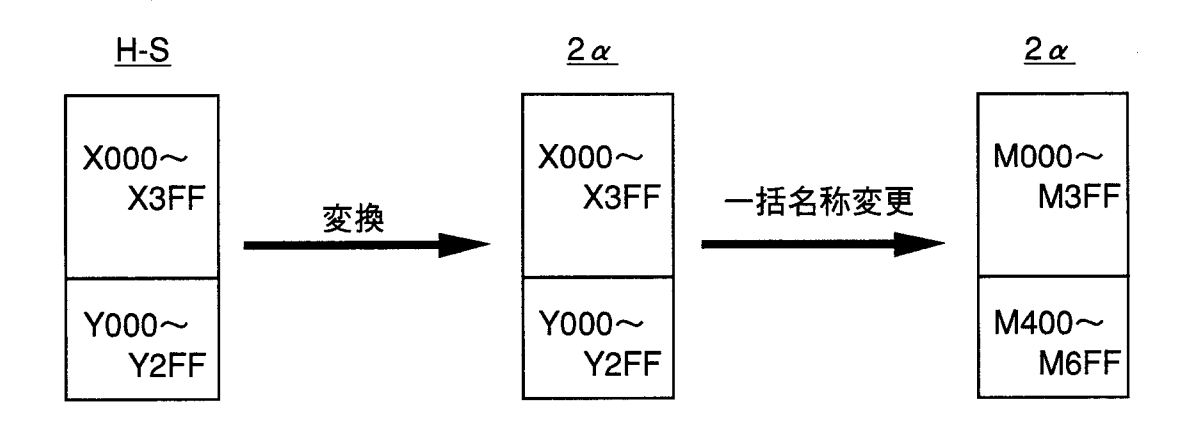

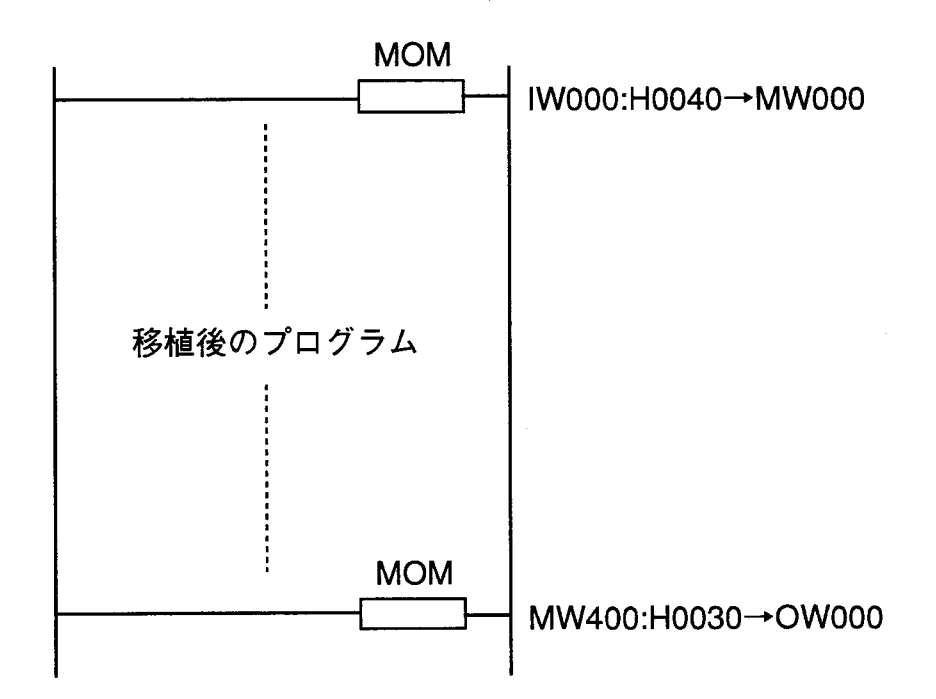

#### 2ページ機能タイプ  $6.2$

X, Yエリアを使用する場合の例

2 αの標準リモートI/O (PORT1, 2) を未接続とし、X (Y) 000~7FFのエリアをリモー ト I/Oがスキャンしないようにします。

次に、下図のように2α用にプログラムを変換します。この場合、2αの標準リモートI/OのX(Y) 000~7FFは使用できません。

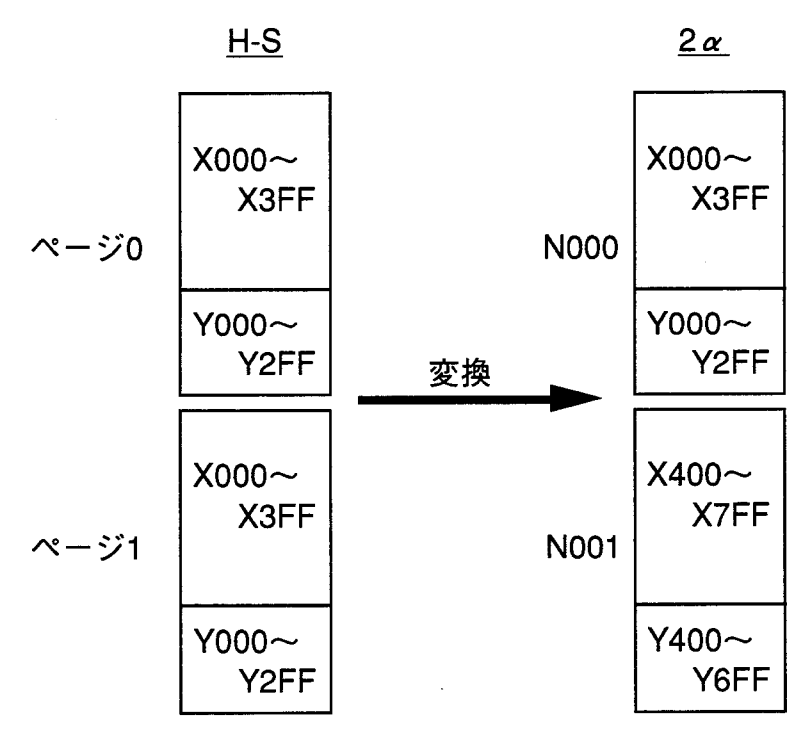

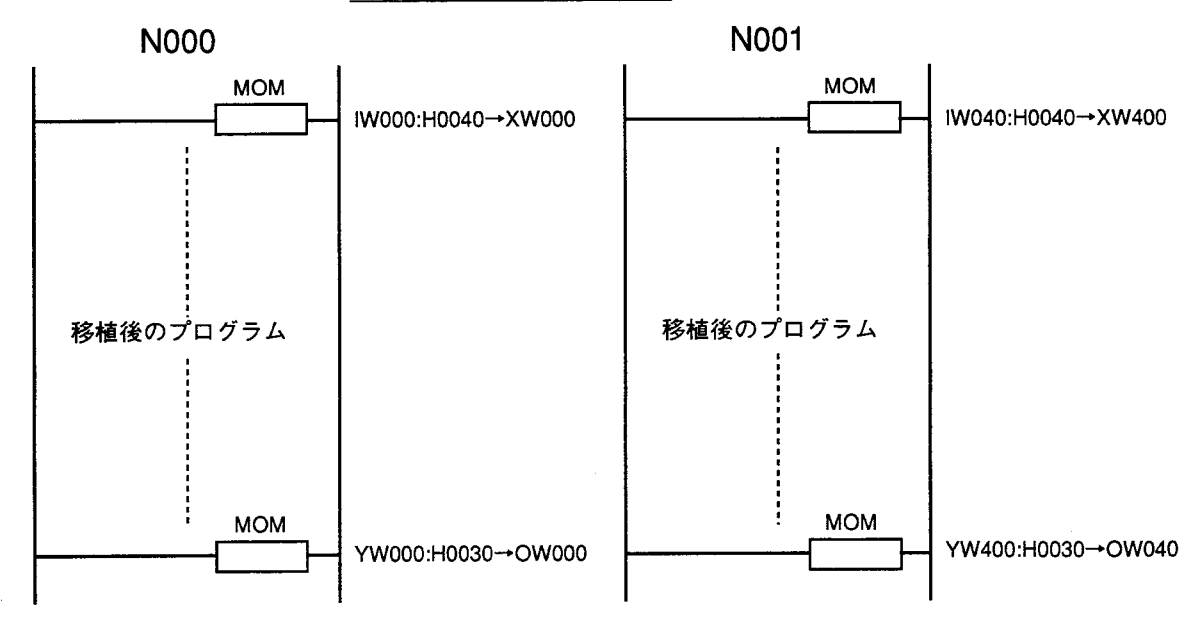

■ Mエリアを使用する場合の例

 $\pmb{\}$ 

 $\mathbf{r}$ 

下図のように2 α用に変換したプログラムを一括名称変更によりMのアドレスへ変更します。この場合、 2 αの標準リモートI/OのX (Y) 000~7FFは使用できます(ただし、Mエリアはコメント入力が できません)。

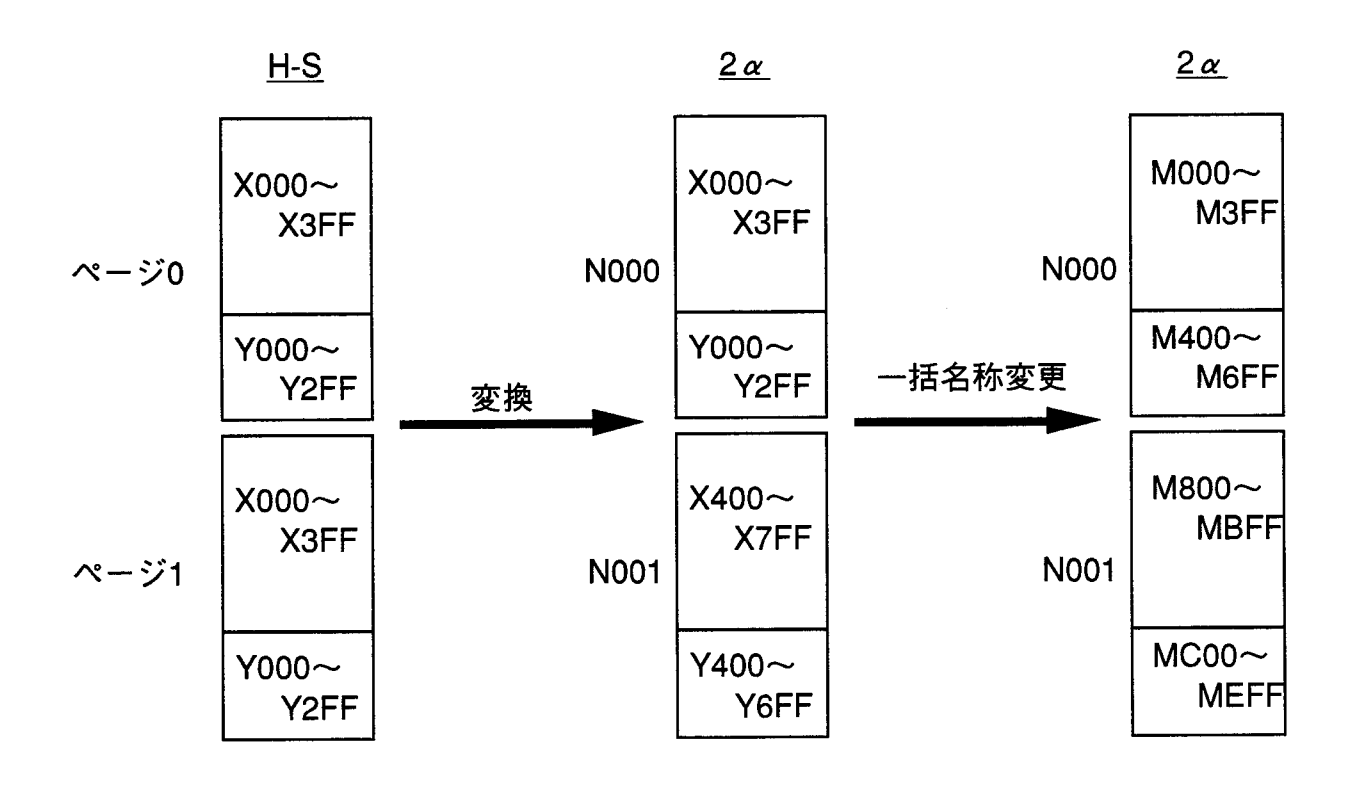

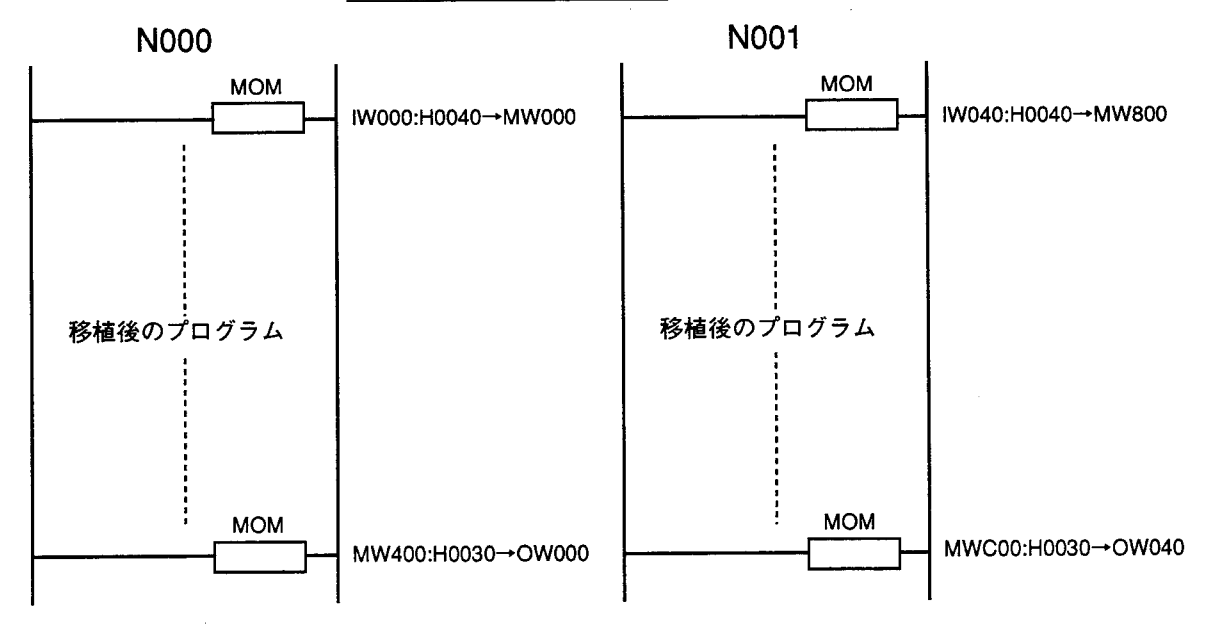

 $\label{eq:2.1} \frac{1}{\sqrt{2}}\int_{0}^{\infty}\frac{1}{\sqrt{2\pi}}\left(\frac{1}{\sqrt{2\pi}}\right)^{2\alpha}d\mu_{\alpha}^{2}d\mu_{\alpha}^{2}$ 

トラブルシューティング  $7<sup>7</sup>$ 

 $\label{eq:2.1} \frac{1}{\sqrt{2}}\int_{\mathbb{R}^3}\frac{1}{\sqrt{2}}\left(\frac{1}{\sqrt{2}}\right)^2\frac{1}{\sqrt{2}}\left(\frac{1}{\sqrt{2}}\right)^2\frac{1}{\sqrt{2}}\left(\frac{1}{\sqrt{2}}\right)^2\frac{1}{\sqrt{2}}\left(\frac{1}{\sqrt{2}}\right)^2.$ 

 $\begin{array}{c} \hline \end{array}$ 

 $\overline{\phantom{a}}$ 

 $\label{eq:2.1} \frac{1}{\sqrt{2}}\sum_{i=1}^n\frac{1}{\sqrt{2\pi}}\sum_{i=1}^n\frac{1}{\sqrt{2\pi}}\sum_{i=1}^n\frac{1}{\sqrt{2\pi}}\sum_{i=1}^n\frac{1}{\sqrt{2\pi}}\sum_{i=1}^n\frac{1}{\sqrt{2\pi}}\sum_{i=1}^n\frac{1}{\sqrt{2\pi}}\sum_{i=1}^n\frac{1}{\sqrt{2\pi}}\sum_{i=1}^n\frac{1}{\sqrt{2\pi}}\sum_{i=1}^n\frac{1}{\sqrt{2\pi}}\sum_{i=1}^n\frac{$ 

このモジュールを使用中に不具合が生じたときは、次の中から該当する症状を選び、対策してください。

全く動かない

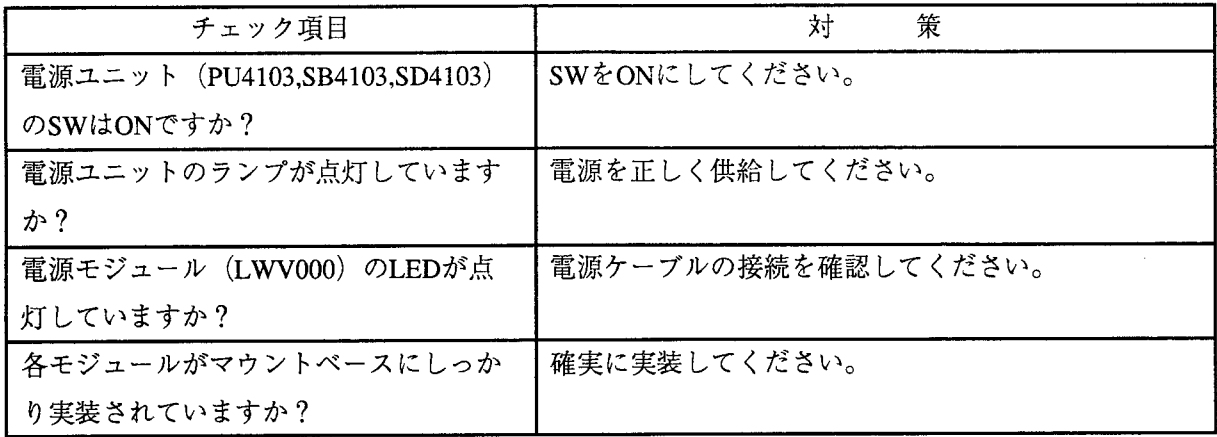

DI/DOが動かない

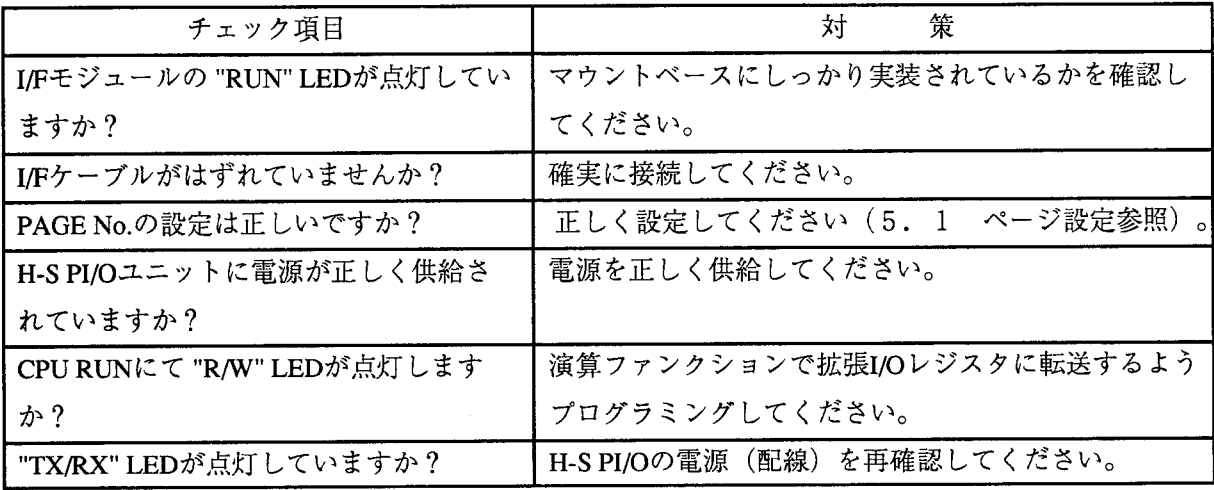

ラダープログラムが動かない

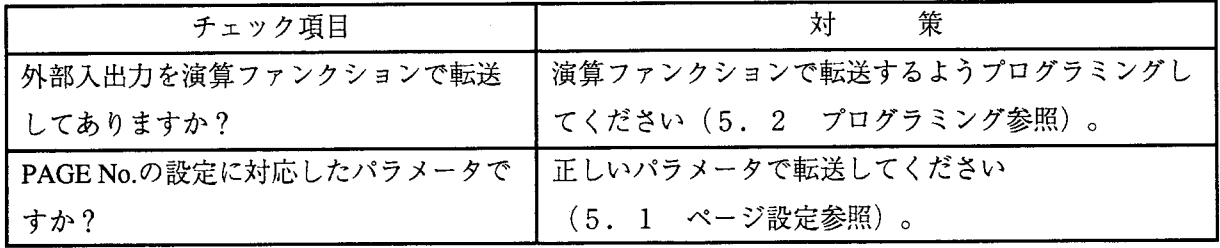

ご利用者各位

 $\overline{7}101-10$ 東京都千代田区神田駿河台4丁目6番地 株式会社 日 立 製 作 所 産業機器事業部 産業システム部 制御システムグループ 電話 (03)3258-1111(大代表)

#### お 願  $\mathbf{v}$

各位にはますますご清栄のことと存じます。

さて、この資料をより良くするために、お気付きの点はどんなことでも結構ですので、 下欄にご記入の上、当社営業担当または当社所員に、お渡しくださいますようお願い 申しあげます。なお、製品開発、サービス、その他についてもご意見を併記して頂ければ 幸甚に存じます。

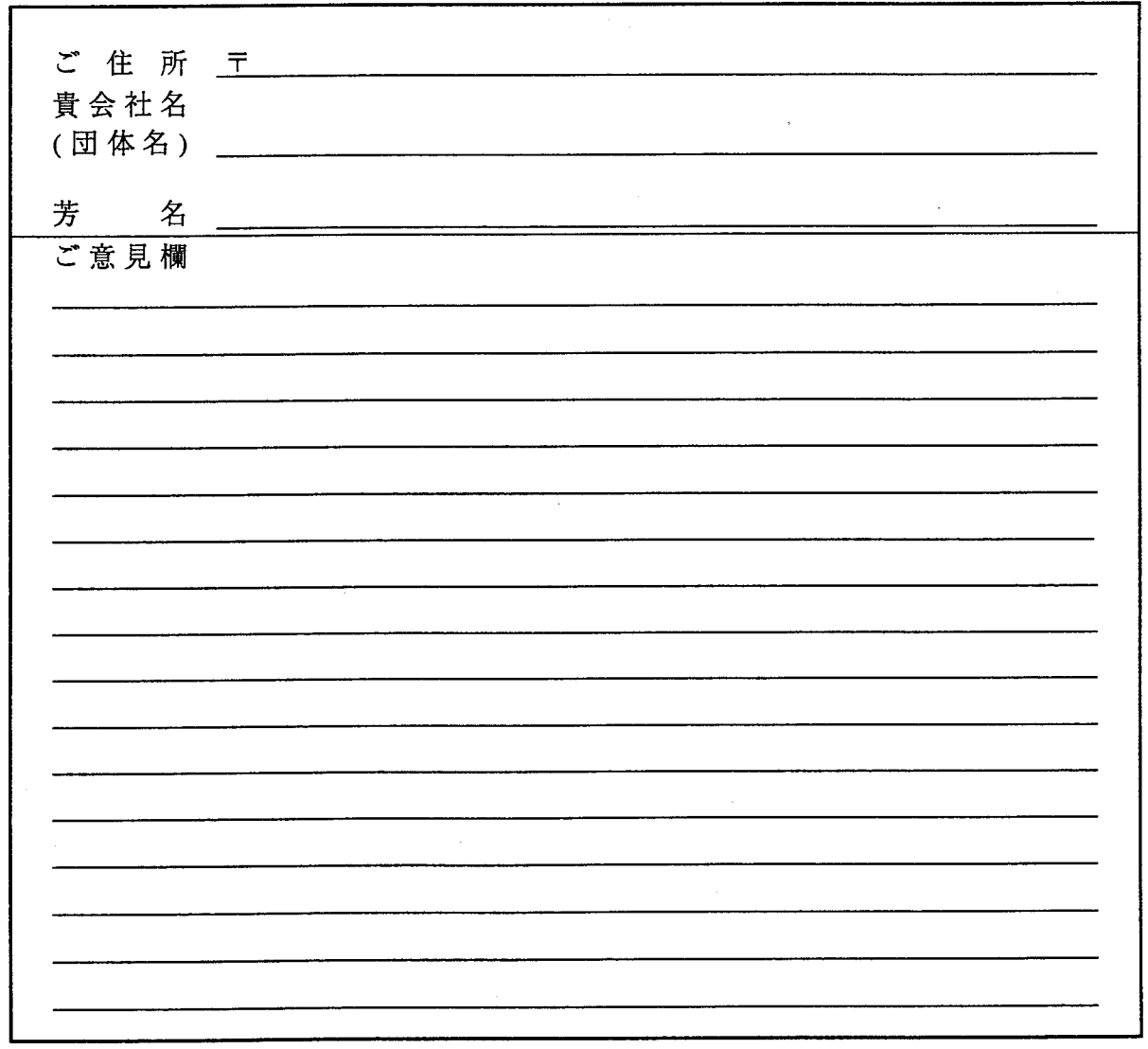